Selection Specifications are used by Monitors to selectively process spool entries arriving into an outq. For more information regarding how monitors use selection criteria, refer to Chapter 5, "Define Monitors".

**Note:** To improve performance and ease administration, a "Display Specifications" screen is provided to allow the user to limit the number of specifications displayed during the session. The user can specify a starting and ending range of Selection Criteria. These values can be changed by pressing F5 while displaying the list of Selection Specifications.

To add selection criteria press F6. Enter the following:

#### **Monitor Name**

Specifies the monitor that will use the selection criteria.

\*ANY: All monitors will use the specifications.

## **ID**

This field is not used by SpoolOrganizer, but can be used by the user to group selection specifications. ID can be left blank.

#### **Sequence Number**

Specify a number used to sort the specifications. Please note that the sequence number is sorted within ID.

For example if a Monitor XYZ will have 5 selection specs, the user can number them XYZ 100, XYZ 200, etc. Monitor XYZ will load into memory in ascending Sequence Number order all XYZ selection specs when it is started.

**Note**: Monitor/ID/Sequence number must be unique.

Press **ENTER**. The following screen will appear:

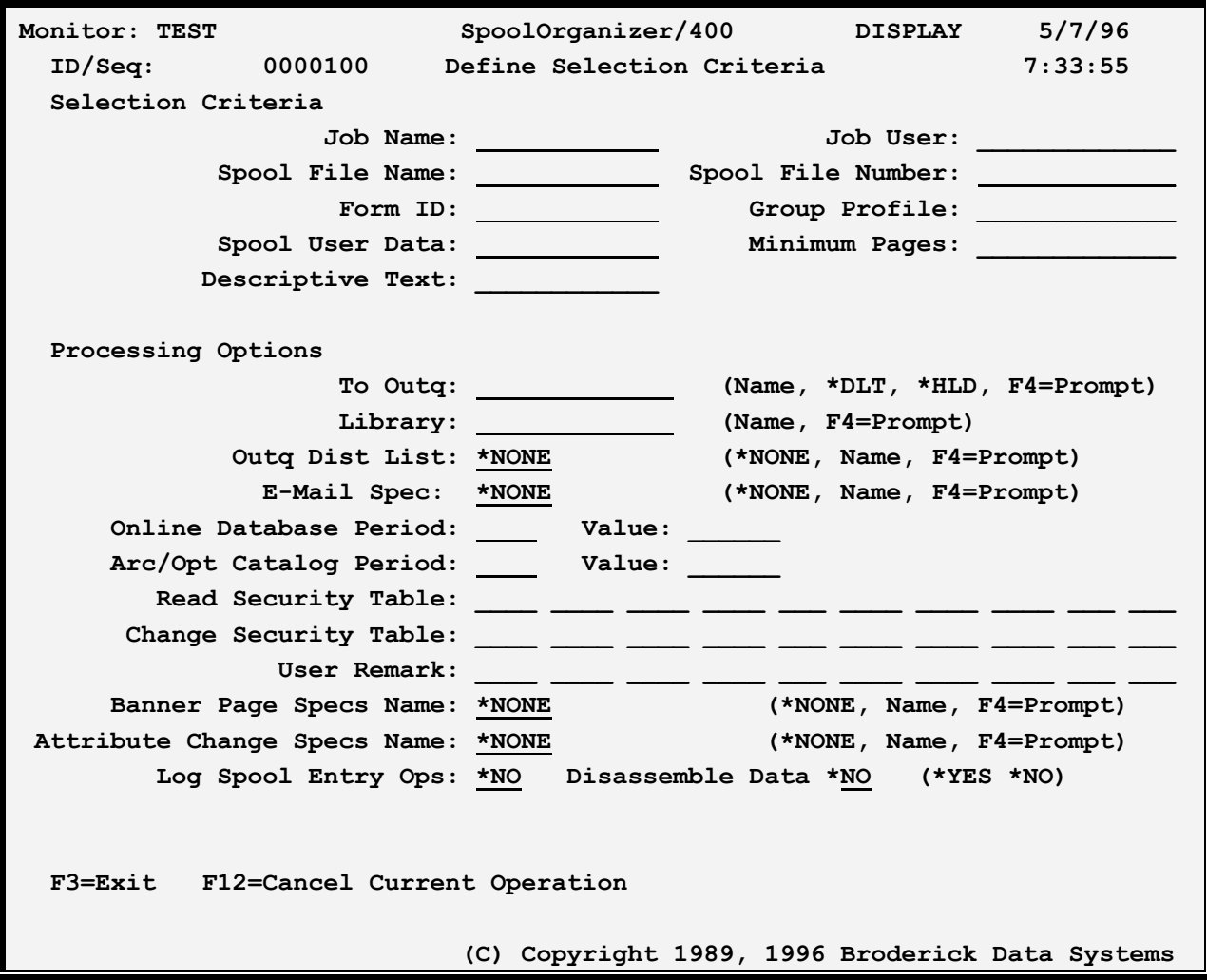

## *Selection Criteria*

Enter Selection Criteria to describe the spool entries that are to be processed. At least one of the selection fields must be specified. The Monitor will use each non-blank field as a comparison. The spool entry is considered a match if all non-blank fields match their corresponding spool entry attributes.

Generic comparisons are supported. If the last character is a \* the field is considered a generic field. For example QP\* will match QPJOBLOG, etc. but \*STD will only match \*STD.

#### **Descriptive Text**

Specify up to 30 characters of text that describes the Monitor.

# *Processing Options*

The following options are performed if the spool entry matches the selection criteria specified above.

## **To Outq**

Specifies the outq (if any) the monitor is to place the spool entry into after processing it.

**\*DLT**: Specifies that the monitor is to delete the spool entry after performing all other processing options.

**\*HOLD**: Specifies that the monitor is to hold the spool entry after performing all other processing options.

#### **Outq Dist List**

Specifies the name of an Outq Distribution List. Each outq contained in the Outq Distribution List will also receive a copy of the spool entry. Each copy is a "new" spool entry independent of the original; the user can delete, change, etc. any copy without affecting the other copies.

#### **E-Mail Spec**

Specifies the name of an E-Mail Specification, which describes how the spool entry will be sent via E-Mail to Internet users. The E-Mail message is in addition to the to outq and outq distribution list processing. For more information, see Section V, "E-Mail".

#### **Online Database Period and Value**

Specifies how long (if at all) the spool entry is to be kept active in the Online Database. Specify the following Period types:

**BLANK:** Do not place the spool entry into the Online Database.

**ND**: Number of days. Specifies the number of days from the date the spool entry entered the SpoolOrganizer Online Database the spool entry will be active.

**NM**: Number of Months. Specifies that the value given is the number of months. For example, if NM 3 is specified and a spool entry is processed on June 14th, it will expire on September 14th.

**NY**: Number of Years. Specifies the number of years the spool entry will be active in the Online Database.

**DT**: Date. Specifies the last day the spool entry is active. The specified value must be in the format YYYYMMDD.

**ME**: Month End. Specifies the last day of the month is the last day the spool entry will be considered active.

**QE:** Quarter End. Specifies the last day of the current quarter will be the last day the spool entry will be

considered active.

**YE:** Year End. Specifies the last day of the year is the last day the spool entry is active.

**Note**: An expired spool entry will not be removed from the Online Database until an archive or purge is performed which selects it.

## **Archive/Optical Catalog Period and Value**

Specifies the amount of time (if any) the spool entry is tracked in the Archive Optical Catalog. The user can search the Archive/Optical Catalog to easily locate the volume the desired spool entry resides. Please note the spool entry's data is not online at this time. SpoolOrganizer calculates the expiration date based on the day the spool entry was placed into the Online Database.

#### **Read Security Table**

Specifies the security access codes that a user must have to display or print the spool entry. Specify up to ten codes, each can be generic. For example A\* will match A, AX, AXX, etc. A value of \* means all users can display the spool entry.

## **Change Security Table**

Specifies the access codes a user must have to change a spool entry's attributes. Specify up to ten codes, each can be generic. For example  $A^*$  will match A, AX, AXX, etc. A value of  $*$  means all users can change the spool entry.

## **User Remark**

Specifies up to 30 characters of text that will be attached to the spool entry's attributes when placed into the Online Database. The purpose of the user remark field is to allow users to group spool entries with no common characteristics together for later reference. Users will be able to use the User Remark field as search criteria to display, archive, and globally search spool entries.

#### **Banner Page Specifications**

Specifies the name of the Banner Page Specifications to use to place Banner Pages around the spool entries moved to the To Outq field. For more information, refer to Chapter 10, "Define Banner Page Specifications".

**\*NONE**: No Banner Pages will be produced.

#### **Attribute Change Specifications**

Specifies the name of the Attribute Change Specification to use to change certain spool entry attributes before moving the spool entry to the To Outq. For more information, refer to Chapter 11, "Define Attribute Change Specifications".

**\*NONE:** No attribute changes will be performed to the spool entry.

## **Log Spool Entry Operations**

Specifies, if logging is active, if the spool entry processed by this Selection Spec will be logged. This

parameter is ignored if logging is not active, or the Monitor specifies \*ALL or \*NONE on its "Log Spool Entry Operations" parameter. For more information, refer to Chapter 9, "Define Tailoring Options".

**\*NO**: The spool entry will not be logged.

**\*YES:** The Spool entry will be logged.

#### **Disassemble Data**

Specifies if the Monitor will store the spool entry's data segments in a SpoolOrganizer format in addition to the IBM internal format when placing the spool entry into the Online Database, Archive Tapes, or Optical disk. Once disassembled, the spool entry can be processed much more quickly by other SpoolOrganizer functions:

- + Spool entry Display
- + Bundling, Partial Print
- + Indexing

For more information concerning Indexing, refer to Chapter 14, "Define Index Specifications".

**\*NO**: Do not disassemble the spool entry data into SpoolOrganizer's format.

**\*YES:** Disassemble spool entry data into SpoolOrganizer's format.

#### **Notes:**

- 1) Disassembling a spool entry approximately doubles the amount of space needed to store the spool entry. Disassembling the spool entry greatly increases the amount of Monitor processing time for the spool entry. Care should be taken when deciding which spool entries to disassemble.
- 2) If the Monitor determines the spool entry needs to be processed by the Index Manager, the spool entry will be disassembled.

# *Testing Selection Specifications*

The CHKSELSPC command allows the administrator to determine which selection specification within a Monitor is processing the spool entry. The command can be executed from an OS/400 command line, or by taking Option 4 - "Check Selection Specifications" from the Define System Menu. The following screen will appear:

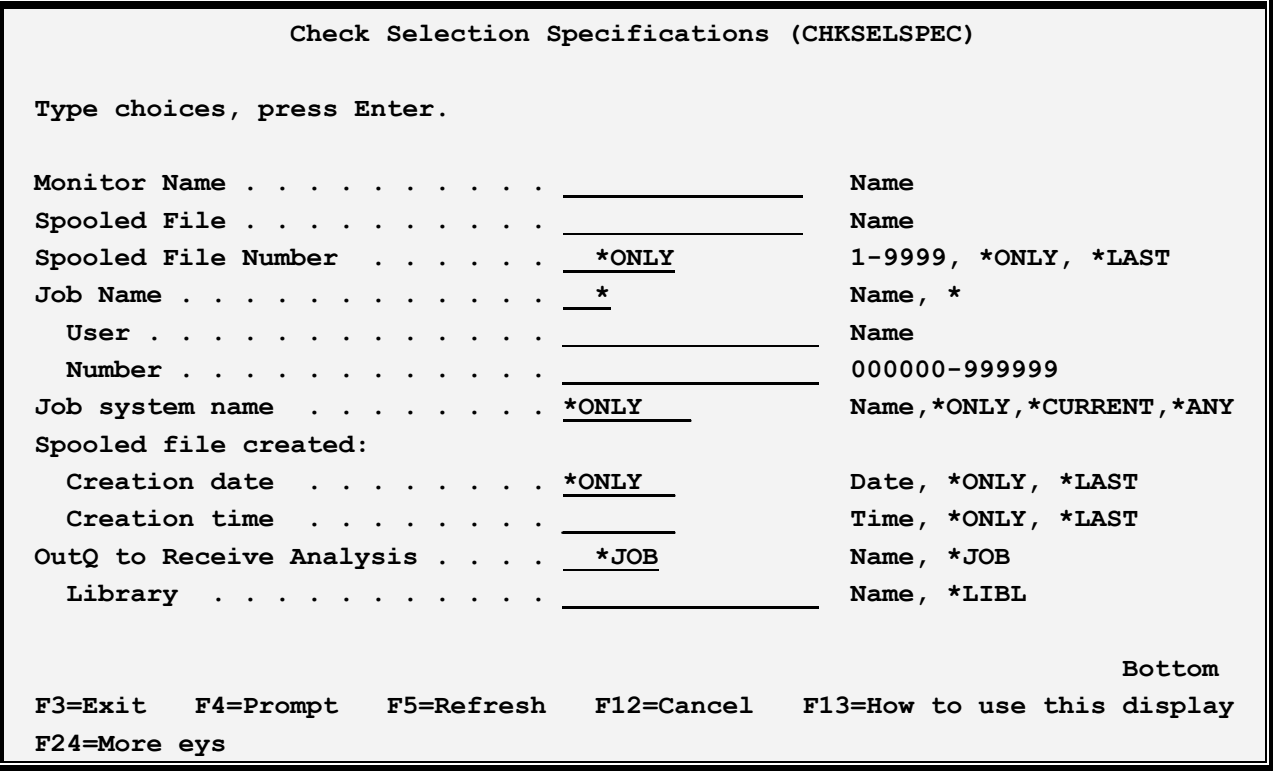

The CHKSELSPEC command has the following parameters:

## **Monitor Name (MONITOR) Parameter**

Specifies the name of the Monitor that is to Monitor the output queue where the spool entry is to arrive. The name specified must conform to OS/400 TYPE(\*NAME) conventions and must have been previously defined. This is a required parameter.

## **Spooled File (SPLFILE) Parameter**

Specifies the name of the Spooled File that is to have its attributes compared to Selection Criteria of defined Selection Specifications. The name specified must conform to OS/400 TYPE(\*NAME) conventions and must exist. This is a required parameter.

## **Spooled File Number (SPLNUM) Parameter**

Specifies the Spooled File Number associated with the specified Spooled File name. One of the following values is required:

**\*ONLY:** Specifies that only one spooled file from the specified job has the specified Spooled File name.

**\*LAST**: Specifies that the highest-numbered spooled file from the specified job and Spooled File name is to be used.

**spooled-file-number**: Specify a spooled file number from 1 to 9999, inclusive, associated with the specified job and Spool File name.

#### **Job Name (JOB) Parameter**

Specifies the three-part job name associated with the job that created the specified Spooled File/Number. One of the following values is required:

**\*:** Specifies that the job that created the specified Spooled File/Number is the job where this command is run.

**job-name**: Specify the name of the job that created the specified Spooled File/Number. If this is the only portion of the Job parameter that is specified, the entire system will be searched. If duplicates exist, the command will end in error.

**User-name**: Specify the name of the user profile under which the job that created the associated Spooled File/Number was run.

**job-number**: Specify the job number assigned by the system at the time the job that created the associated Spooled File/Number was run.

## **Job system name (JOBSYSNAME) Parameter**

Specifies the system where the job that created the spooled file (JOB parameter) ran. This parameter is considered after the job name, user name, job number, spooled file name, and spooled file number parameter requirements have been met.

This parameter is used if there is more than one spool entry in the system with the same Job Name/User/Number File/num values.

Specify one of the following:

**\*ONLY:** There is one spooled file with the specified job name, user name, job number, spooled file name, spooled file number, and spooled file create date and time.

**\*CURRENT**: The spooled file created on the current system with the specified job name, user name, job number, spooled file name, spooled file number, and create date and time is used.

**\*ANY**: The job system name is not used to determine which spooled file is used. Use this value when the spooledfile create date and time parameter is to take precedence over the job system name when selecting a spooled file.

**system-name**: Specify the name of the system where the job that created the spooled file ran.

## **Spooled file created (CRTDATE) Parameter**

Specifies the date and time the spooled file was created. This parameter is considered after the job name, user name, job number, spooled file name, spooled file number, and job system name parameter

requirements have been met.

This parameter is used if there is more than one spool entry in the system with the same Job Name/User/Number File/num values.

Specify one of the following:

**\*ONLY:** There is one spooled file with the specified job name, user name, job number, spooled file name, spooled file number, and spooled file create date/time.

**\*LAST**: The spooled file with the latest create time of the specified job name, user name, job number, spooled file name, spooled file number, job system name, and spooled file create date is used.

**date/time**: Specify the date/time the spooled file was created.

#### **Outq to Receive Analysis (OUTQ) Parameter**

Specifies the name and library of the outq to receive the report (BSOCHKSPEC) generated by the CHKSELSPEC command. One of the following values is required:

**\*JOB**: Specifies that the outq and library to receive the report (BSOCHKSPEC) generated by the CHKSELSPEC command is to be retrieved from the current job attributes. If the OUTQ attribute of the current job specifies \*DEV, the outq to receive the report will be associated with the PRTDEV attribute of the current job with the library specification of \*LIBL. Otherwise, the outq to receive output will be associated with the OUTQ/OUTQLIB attributes of the current job.

**output-queue-name**: Specify the name of the output queue to receive the report (BSOCHKSPEC) generated by the CHKSELSPEC command.

The possible library values are:

**blank:** Valid only when \*JOB is specified for the output queue name.

**\*LIBL**: The library list is used to locate the output queue.

**library-name**: Specify the library where the output queue is located.